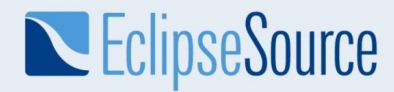

# Ecore Editor in the cloud - behind the scenes

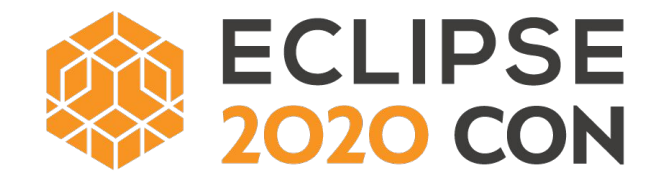

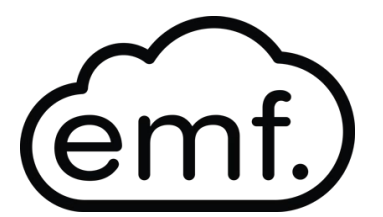

**Jonas Helming**

**EclipseSource**

**ED THEIA** 

#### Why Ecore/EMF in the cloud?

- What is FMF?
	- A simple, pragmatic approach to **modeling the data**
	- Often used for DSLs and data-centric tools
	- **○ Ecore is the language to define models**
- Why EMF in the cloud?
	- **Reuse** mature functionality (model manipulation, serialisation, code generator)
	- Access to large EMF **ecosystem** (EMF Compare, Edapt, EMF Validation)
	- Out-of-the-box **compatibility** with existing DSLs

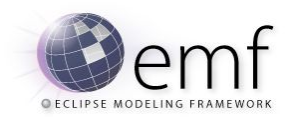

### What is Eclipse Theia and EMF.cloud?

- Eclipse Theia:
	- An open source platform for building web-based tools and IDEs

# **ED THEIA**

- EMF.cloud:
	- Enables the benefits of EMF in web-based tools
	- Provides adapter to migrate existing EMF-based applications
	- Provides new components for web-based tools when applicable

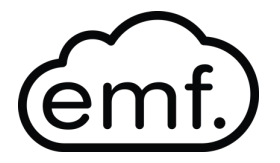

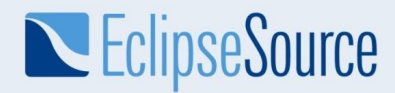

# Goals: Enable Ecore modeling in Eclipse Theia Reuse, do not reinvent the wheel

#### Ecore/EMF Tooling

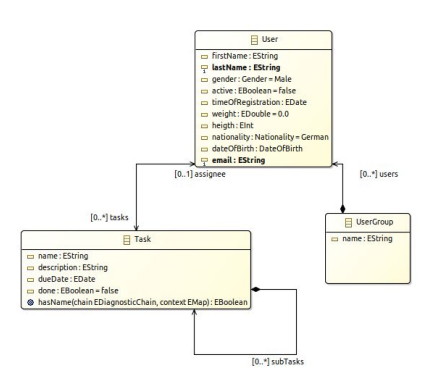

Code Generator

Model Creation Graphical Modeling Code Generation Property view Validation

#### $\blacktriangleright$  **O** Task · A getName(): String · A setName(String) : void · A getDescription(): String · A setDescription(String) : void · A getAssignee(): User · A setAssignee(User) : void · A getDueDate(): Date · A setDueDate(Date): void · A getSubTasks(): EList<Task> · A is Done() : boolean · A setDone(boolean) : void

· AhasName(DiagnosticChain, Map<?, ?>) : boolean

#### Ecore Editor - architecture

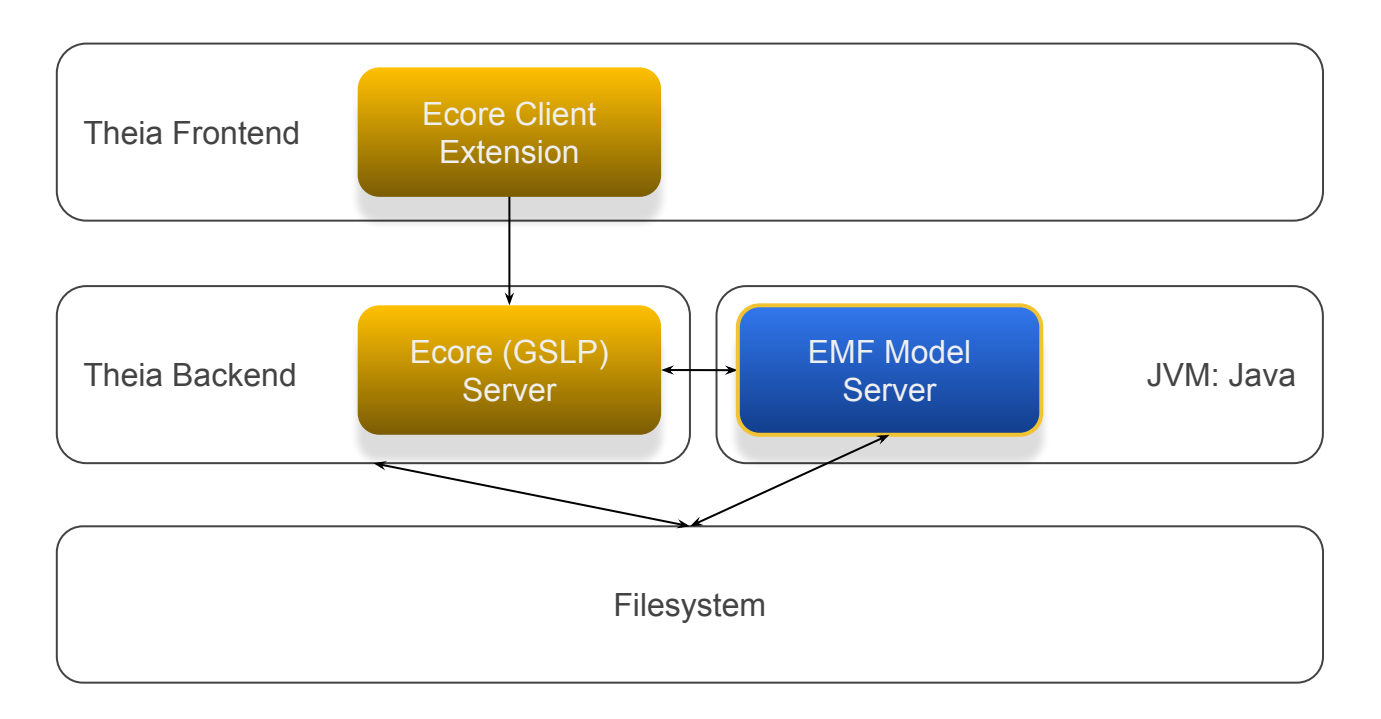

#### Eclipse Graphical Server Language Platform (GLSP)

- Like LSP for diagrams
- **Based on Eclipse Sprotty**

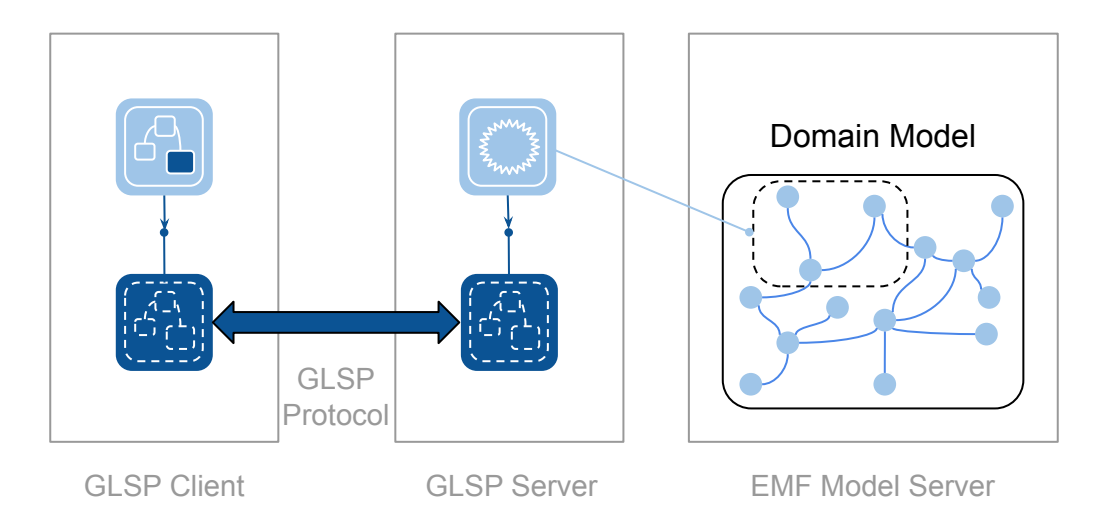

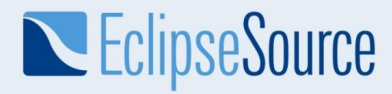

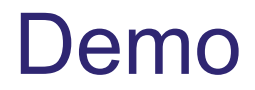

© 2020 EclipseSource | [https://eclipsesource.com](https://eclipsesource.com/munich) | Dr. Jonas Helming | Ecore Editor in the cloud - behind the scenes

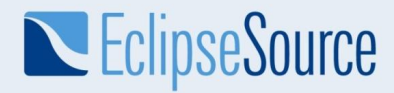

# Cloud Hosting?

#### What is Eclipse Che?

- A "workspace server" for cloud-based tools
- Management for developer workspaces/runtimes
- Uses Eclipse Theia as the default IDE
- Allows to integrator custom "Editors"

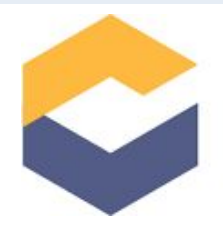

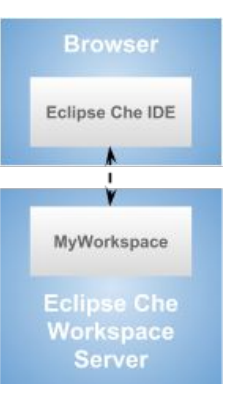

### **Outlook**

- Current state:
	- Alpha version available under the EPL, available in EMF.cloud
- In the lab:
	- EMF Compare
- We are looking for:
	- Contributions
	- Interested parties
	- Sponsoring

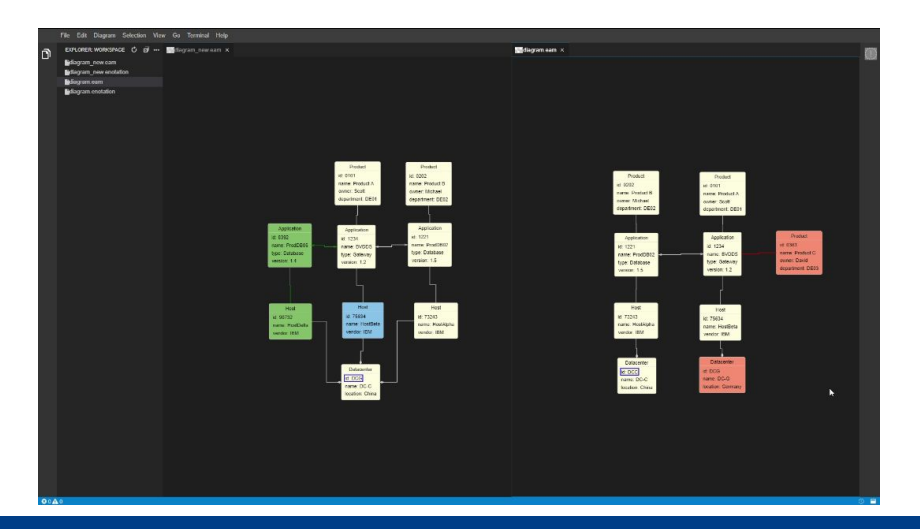

### **Conclusion**

- Reusing existing components on the server allows to:
	- Save a lot of effort!
	- Preserve existing investments
		- Custom extensions
		- DSL specifications
		- Instance data
- Relevant projects:
	- o EMF.cloud:<https://emf.cloud> emf.
	- o GLSP:<https://glsp.io>

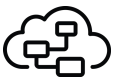

o JSON Forms: <https://jsonform.io>  $\equiv$ 

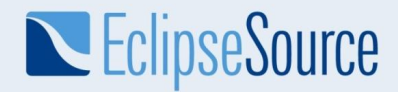

# **Evaluate this Session.**

### Sign in and vote at Eclipsecon.org **WITH**

**-1 0 +1**

© 2020 EclipseSource | [https://eclipsesource.com](https://eclipsesource.com/munich) | Dr. Jonas Helming | Ecore Editor in the cloud - behind the scenes

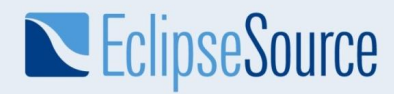

# Questions?

#### Get in contact with us for support around web-based or desktop-based tools! Here at our booth or jhelming@eclipsesource.com